## **Технология создания интерактивных лэпбуков, использование на занятиях естественнонаучного профиля**

Петроченкова Ирина Константиновна, педагог дополнительного образования МБУ ДО «СЮН» г. Сафоново

Перед педагогом постоянно стоит проблема привлечения внимания ребенка, вовлечения его в активный процесс обучения. В наш век цифровых технологий востребованными становятся современные подходы в обучении, использующие на занятиях ИКТ. Я бы хотела рассказать о своем опыте создания и использования интерактивных лэпбуков на занятиях естественнонаучного профиля в творческих объединениях «Исследователи природы» и «Проектная деятельность».

Использование таких технологий, как интерактивный лэпбук, позволяет активизировать деятельность обучающихся с учетом их индивидуальных возможностей, заинтересовать их, создать условия, способствующие интеллектуальному, личностному и творческому развитию.

*Интерактивный лэпбук на занятиях естественнонаучного профиля позволяет:*

– активизировать деятельность обучающихся,

- систематизировать знания,
- развивать навык работы с ИКТ,
- расширять кругозор обучающихся,

– закреплять изученный материал,

– повышать интерес и мотивацию к обучению.

Немного о самом названии: лэпбук (lapbook) – в дословном переводе с английского значит «наколенная книга» (lap –колени, book- книга). В нашем привычном понимании – это самодельная книжечка с кармашками, дверками, окошками, подвижными деталями, которые ребенок может доставать, перекладывать, складывать по своему усмотрению. В ней собирается материал по какой-то определенной теме. Но лэпбук может быть и интерактивным, созданным с помощью ИКТ, он также состоит из глав, разделов, где систематизирована информация по какой-либо теме. Ребенок, взаимодействуя с ним, получает новые знания и выполняет практические задания, способствующие их закреплению.

*Особенности лэпбука:*

– полифункциональнален, способствует развитию творчества, пространственного мышления и воображения.

– пригоден к использованию одновременно группой детей (в том числе с участием педагога как играющего партнера);

– вариативен (есть несколько вариантов использования каждой его части);

– обеспечивает игровую, познавательную, исследовательскую и творческую активность всех обучающихся.

*Значение лэпбука для педагога: способствует* организации материала по изучаемой теме в рамках календарно-тематического планирования и организации индивидуальной и самостоятельной работы с детьми.

*Значение лэпбука для обучающегося: способствует* пониманию и запоминанию информации по изучаемой теме, приобретению ребенком навыков самостоятельного сбора информации, повторению и закреплению материала по пройденной теме.

Расскажу об образовательных возможностях лэпбуков на примере интерактивного лэпбука «Лесная аптека», который был создан в рамках участия в региональном конкурсе «Беречь леса – творить добро с эколятами!» Эколята – это сказочные герои, которые занимаются охраной природы и призваны популяризировать эту деятельность среди детей, у них даже есть имена: Тихоня, Умница, Шалун, Елочка. В дополнительном образовании естественнонаучной направленности эти персонажи присутствуют во многих конкурсах и знакомы детям.

Лэпбук был создан в программе Microsoft Office Power Point.

Возрастная категория обучающихся: 5-7 класс.

Лэпбук «Лесная аптека» знакомит обучающихся с растениями леса, их видовым разнообразием и лекарственными свойствами, а также позволяет проверить и закрепить полученные знания.

*Интерактивный лэпбук создается по определенному алгоритму.* Расскажу о нем на примере лэпбука «Лесная аптека».

*1. Продумывание структуры книги, из каких глав и разделов она будет состоять, чтобы можно было логически распределить теоретический и практический материал.* Материал должен быть подан интересно, доступно, быть познавательным и актуальным для обучающихся, соответствовать их возрасту. Лэпбук должен способствовать обучению, самообразованию, поэтому содержит теоретические знания по теме, а также разнообразный практический материал, который позволяет детям проверить и закрепить их знания. Это книга, которую ребенок не только читает, но и взаимодействует с ней.

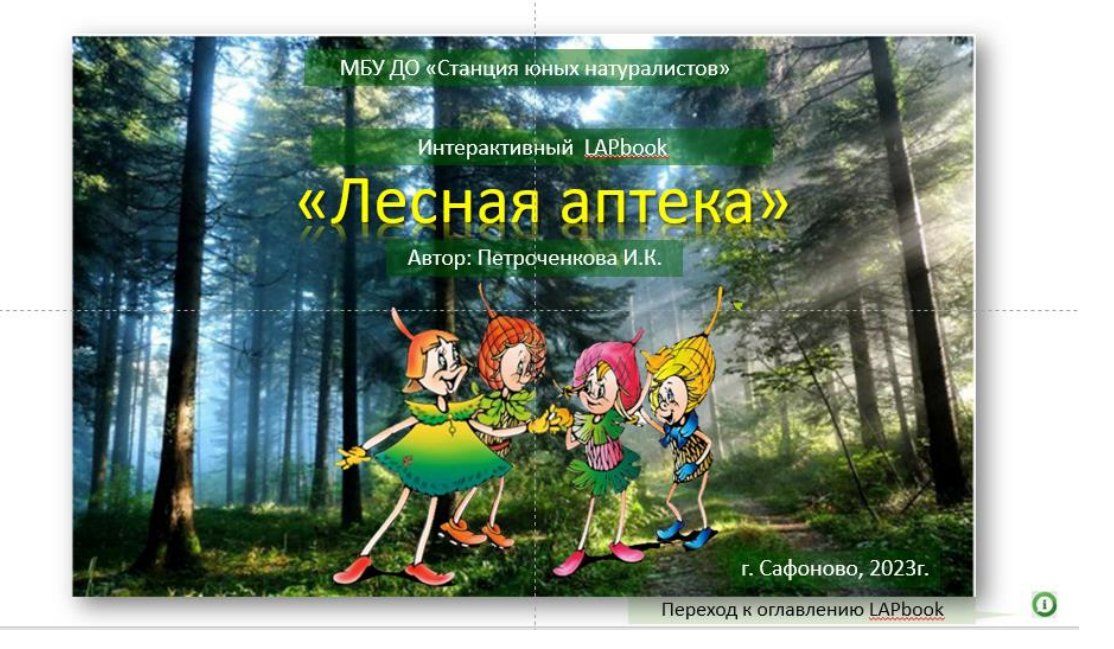

Лэпбук «лесная аптека» имеет следующую структуру:

- Инструкция по работе с лэпбуком
- Оглавление
- Глава 1. Деревья
- Глава 2. Кустарники
- Глава 3. Травы
- Глава 4. Калейдоскоп заданий
- Глава 5. Побудь «доктором»

Одним из ключевых пунктов книги является инструкция. Только после ознакомления с ней, обучающиеся приступают к работе с книгой. В ней содержатся технические характеристики, необходимые для работы лэпбука, его структура, краткое описание, технологические аспекты и функции кнопок управления.

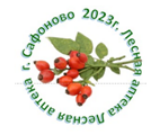

## Инструкция по работе с LAPbook «Лесная аптека»

Важно! Технические характеристики для качественной работы с LAPbook «Лесная аптека»

- Windows 10 или 11, оперативная память 8ГБ или более
- Версия Windows Media Player 12 для воспроизведения MP4

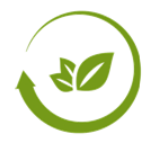

В оглавлении визуально видна инструкция и все главы, из него можно осуществить переход к любой из них, нажав на картинку.

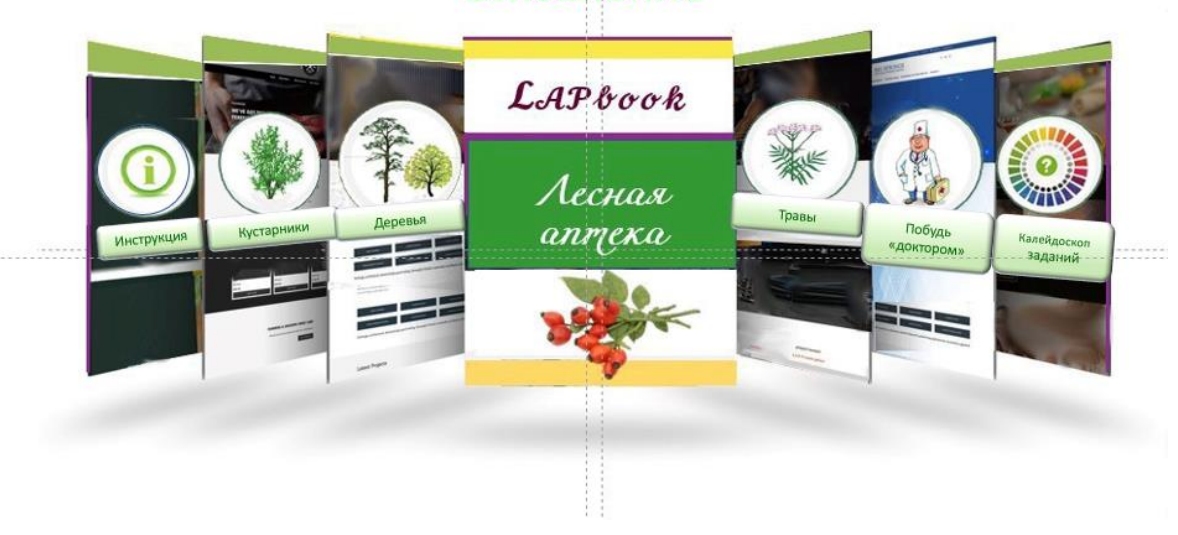

## Оглавление

*2. Отбор интересного содержания для лэпбука.*

*3. Типовая структура для основных глав книги.* Теоретический и практический материал должен быть изложен по единому сценарию. Например, если в одном из основных разделов теоретический материал представлен в виде списка растений, из которого можно перейти к конкретному растению и узнать о его лекарственных свойствах, то это должно соблюдаться и в других главах.

1.1 Лекарственные свойства деревьев

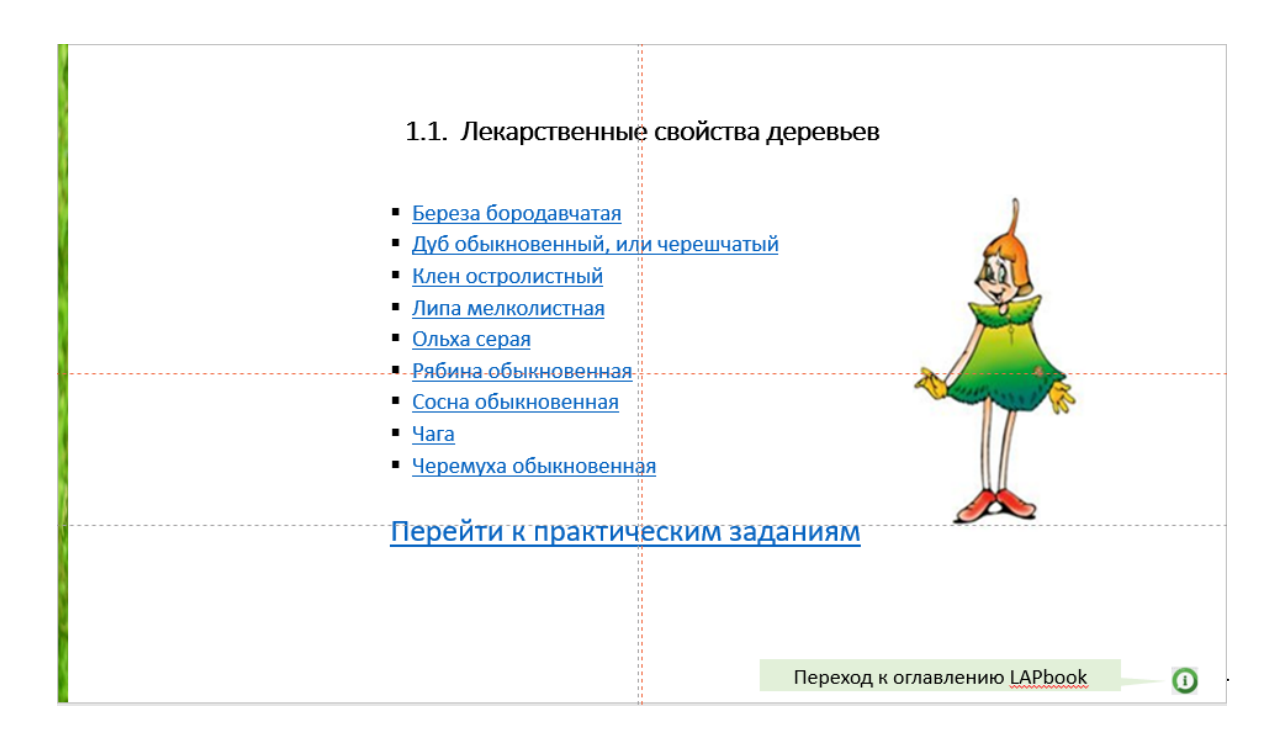

## 2.1. Лекарственные свойства кустарников

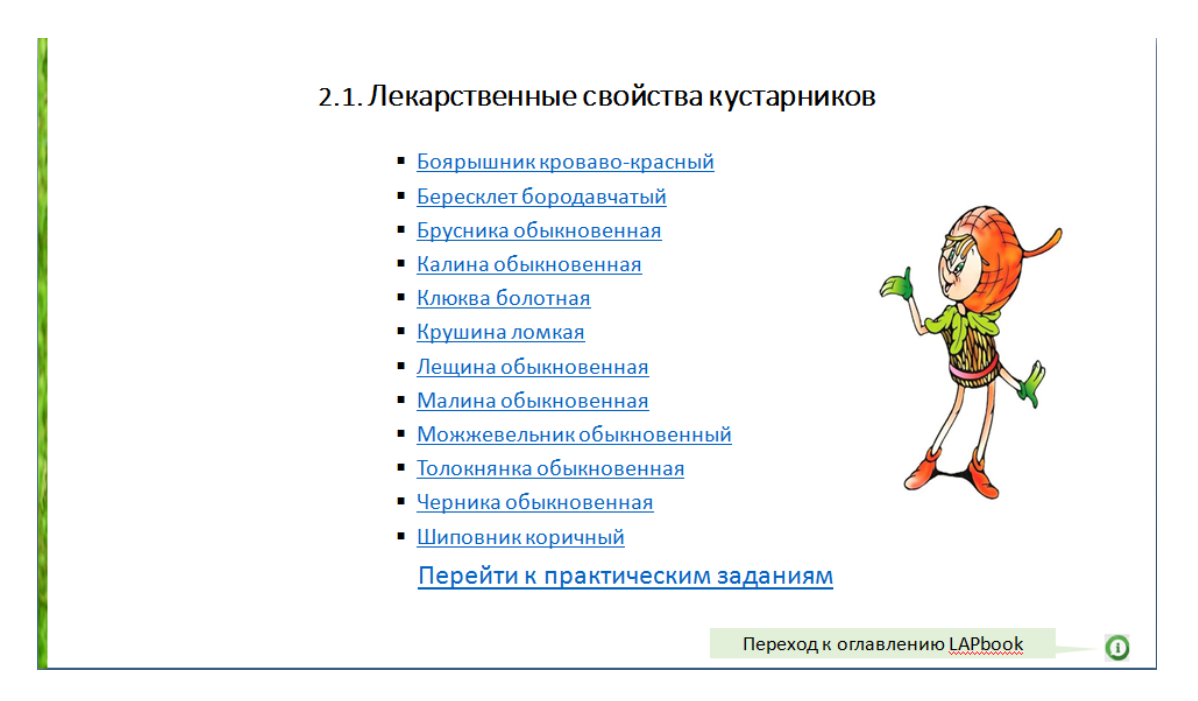

## 3.1. Лекарственные свойства трав

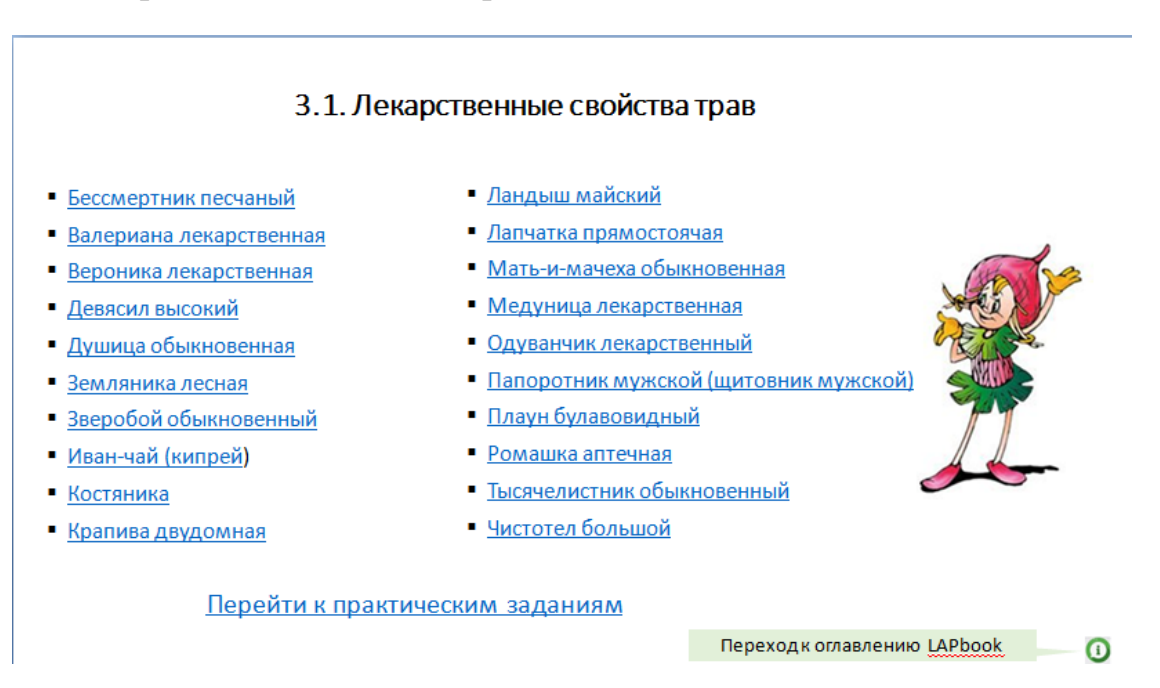

Практические задания также должны быть преимущественно подобраны примерно одинаковые. Например, задания узнать деревья, кустарники или травы по изображению, видеофрагменту, пазлы, скрывающие картину или изображение, тесты, загадки.

## 1.2. Практические задания к Главе 1. Деревья

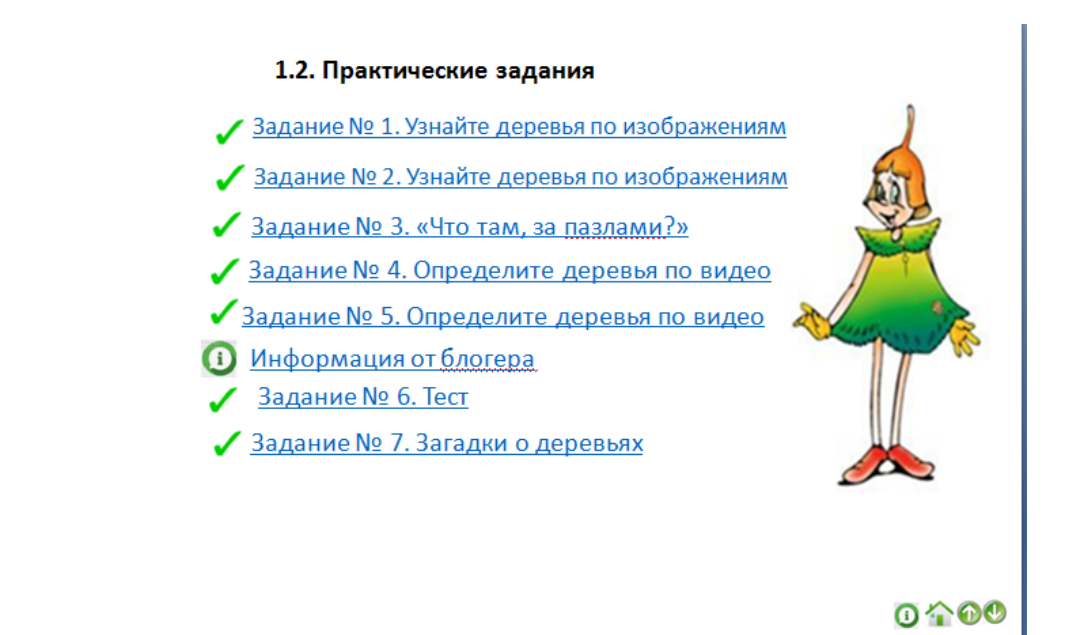

## 2.2. Практические задания к Главе 2. Кустарники

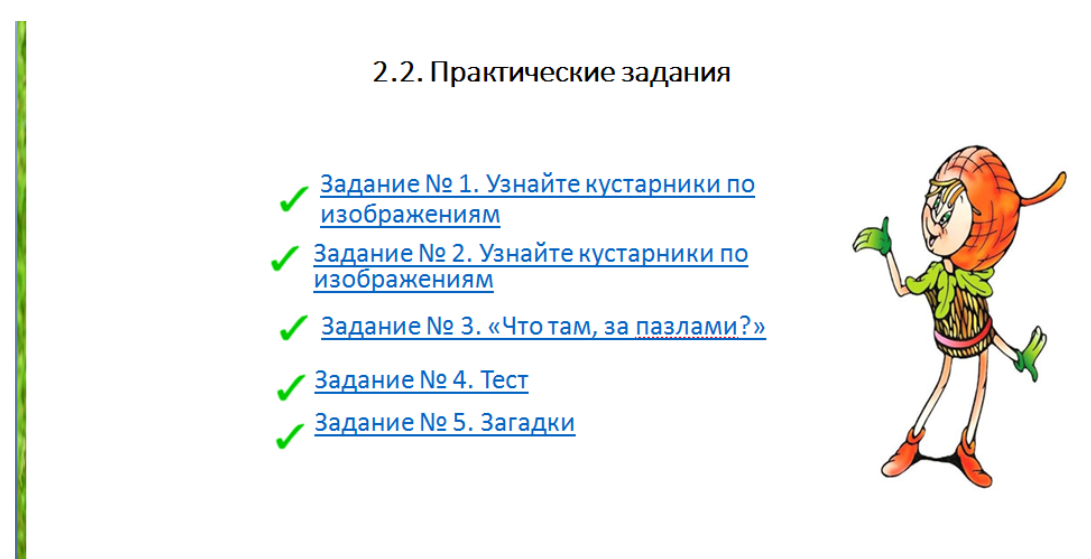

 $O \, \hat{} \, \cdot \, \Theta$ 

## 3.2. Практические задания к Главе 3. Травы

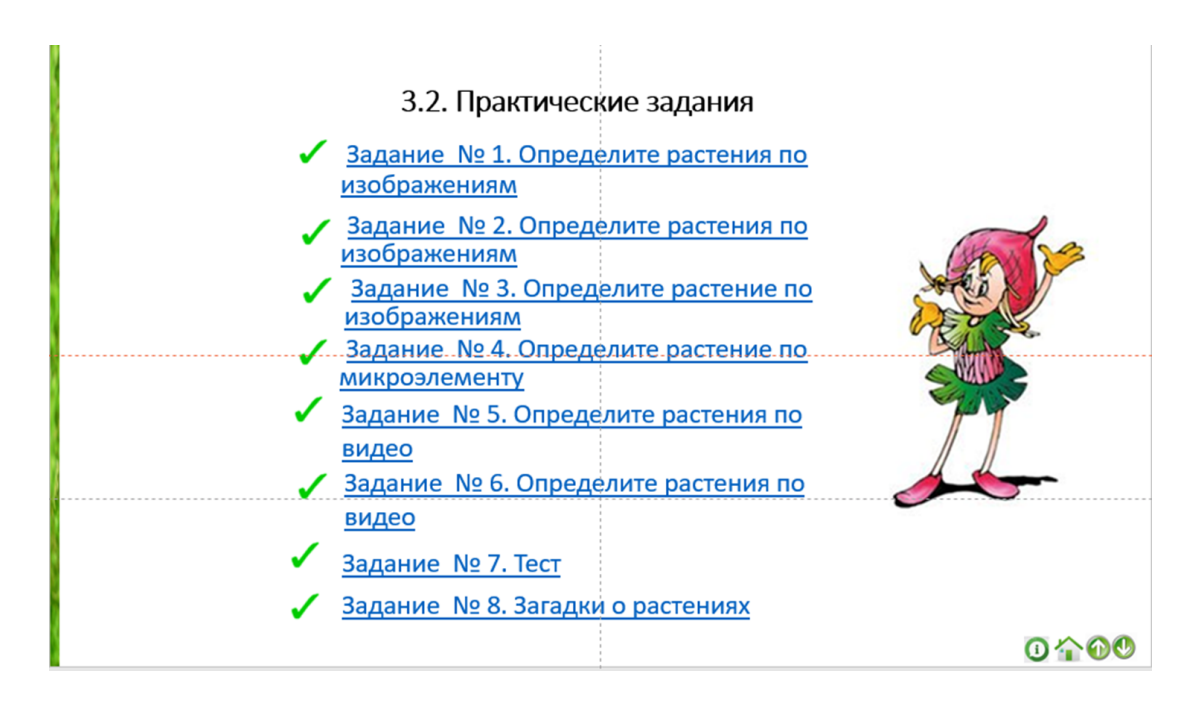

Также должен быть единый стиль оформления страниц книги. Например, на титульных страницах глав и разделов представлены эколята.

## Глава 1. Деревья

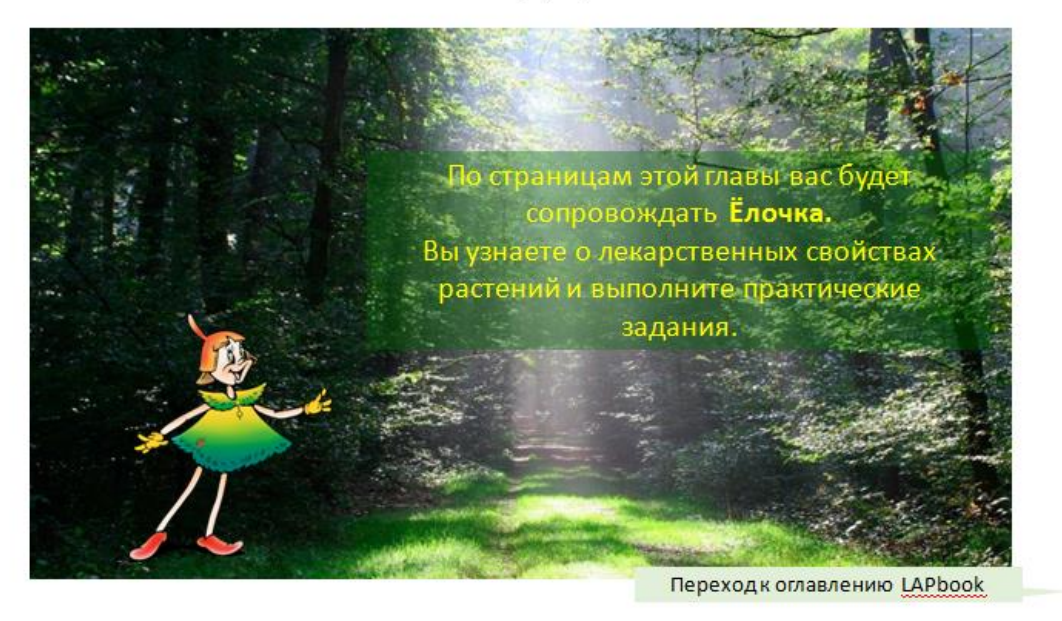

 $\boldsymbol{\omega}$ 

# Глава 2. Кустарники

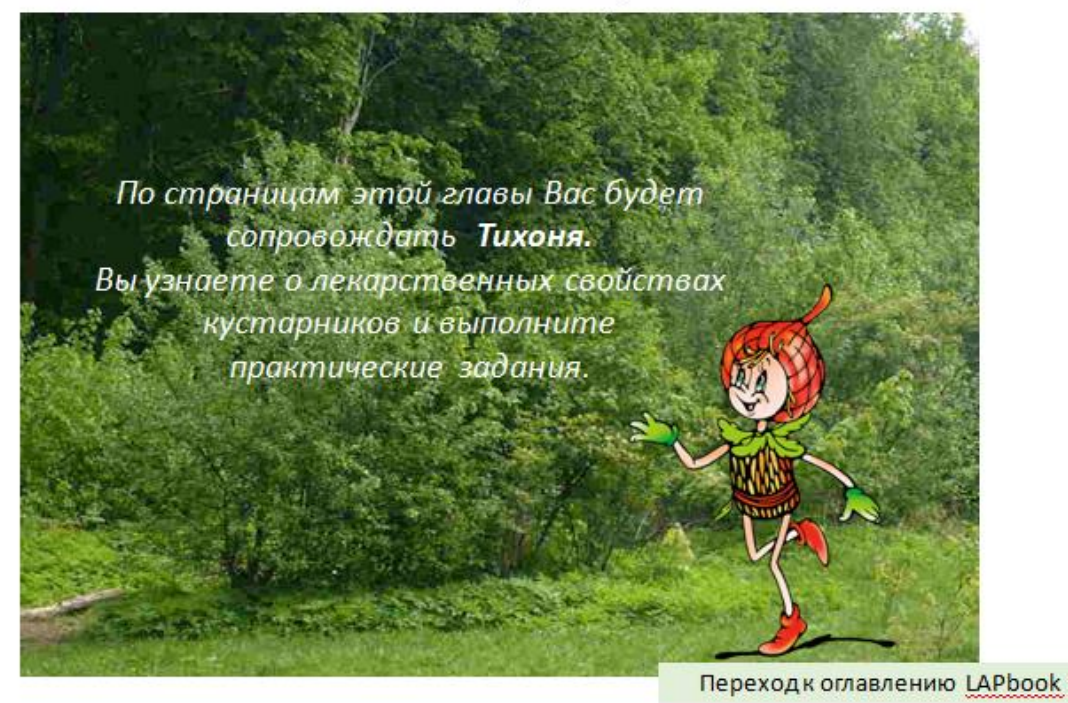

# Глава З. Травы

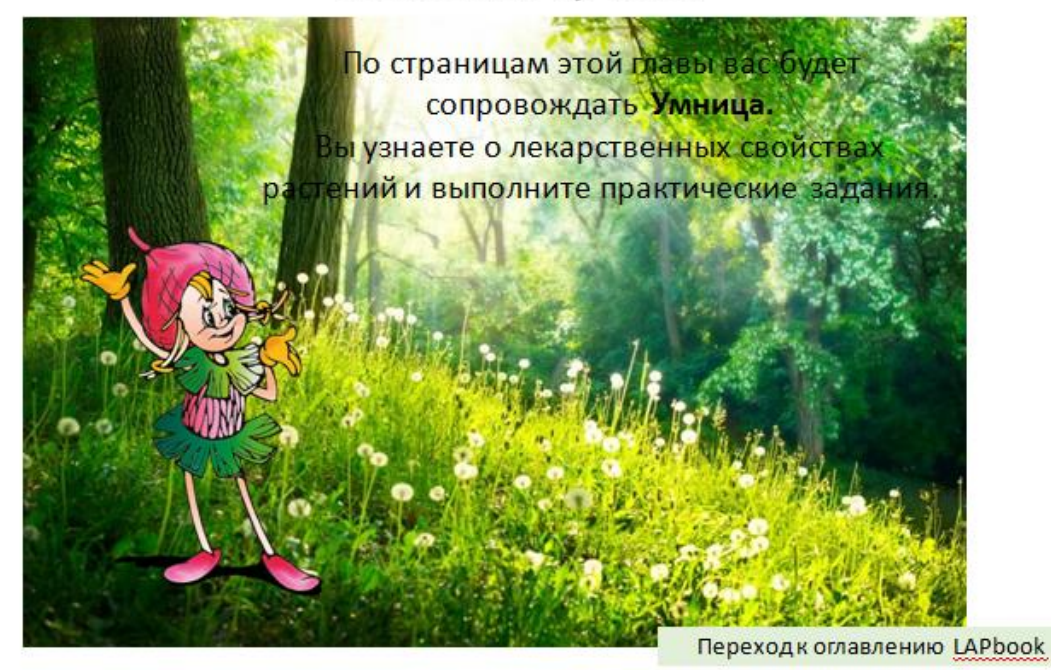

 $\bm{\mathsf{o}}$ 

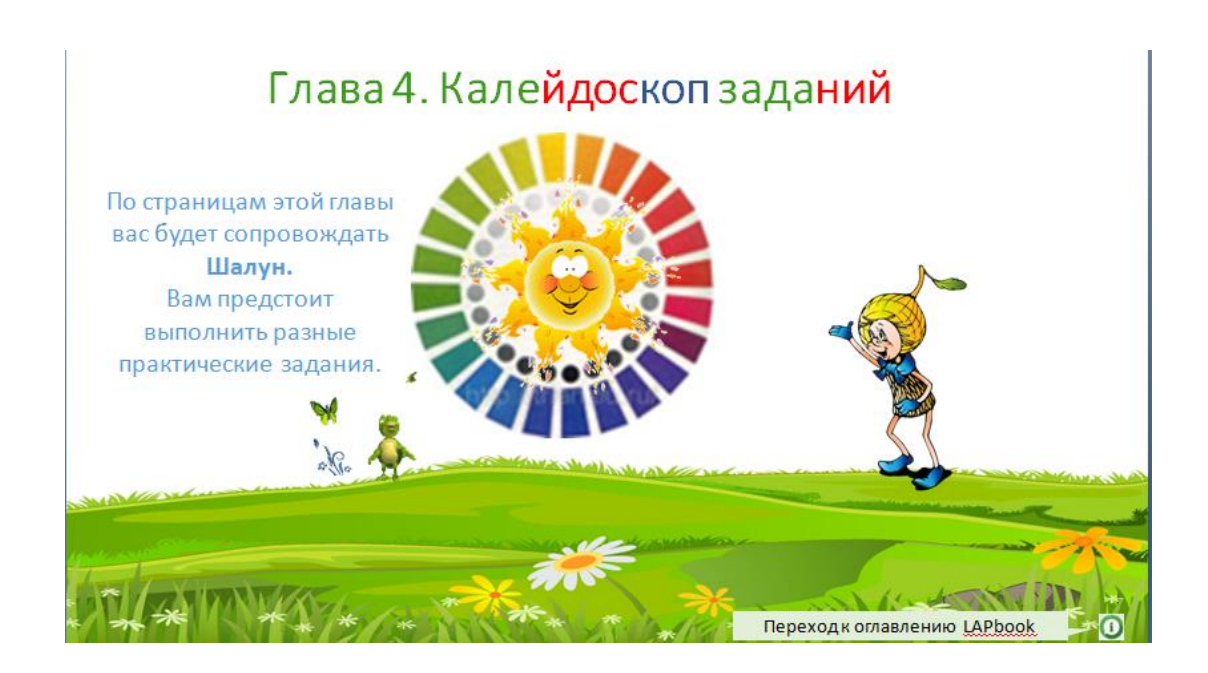

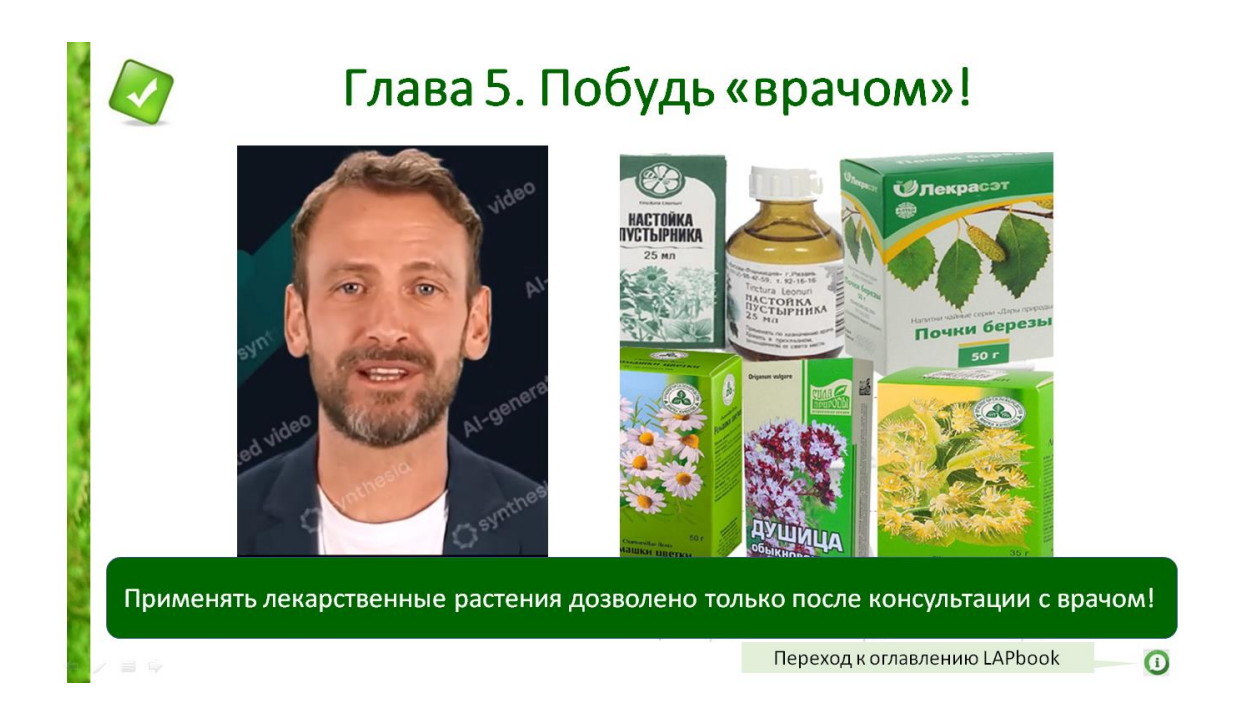

## *4. Разработка заданий и их техническое воплощение.*

Готовый лэпбук состоит из нескольких презентаций, по количеству глав книги, плюс – оглавление и инструкция. Работа идет в отдельных презентациях. Каждое задание должно иметь грамотную мини-инструкцию по его выполнению, чтобы ребенок мог справиться без помощи педагога.

Варианты заданий разнообразны:

• узнать растение по изображению (с использованием анимации);

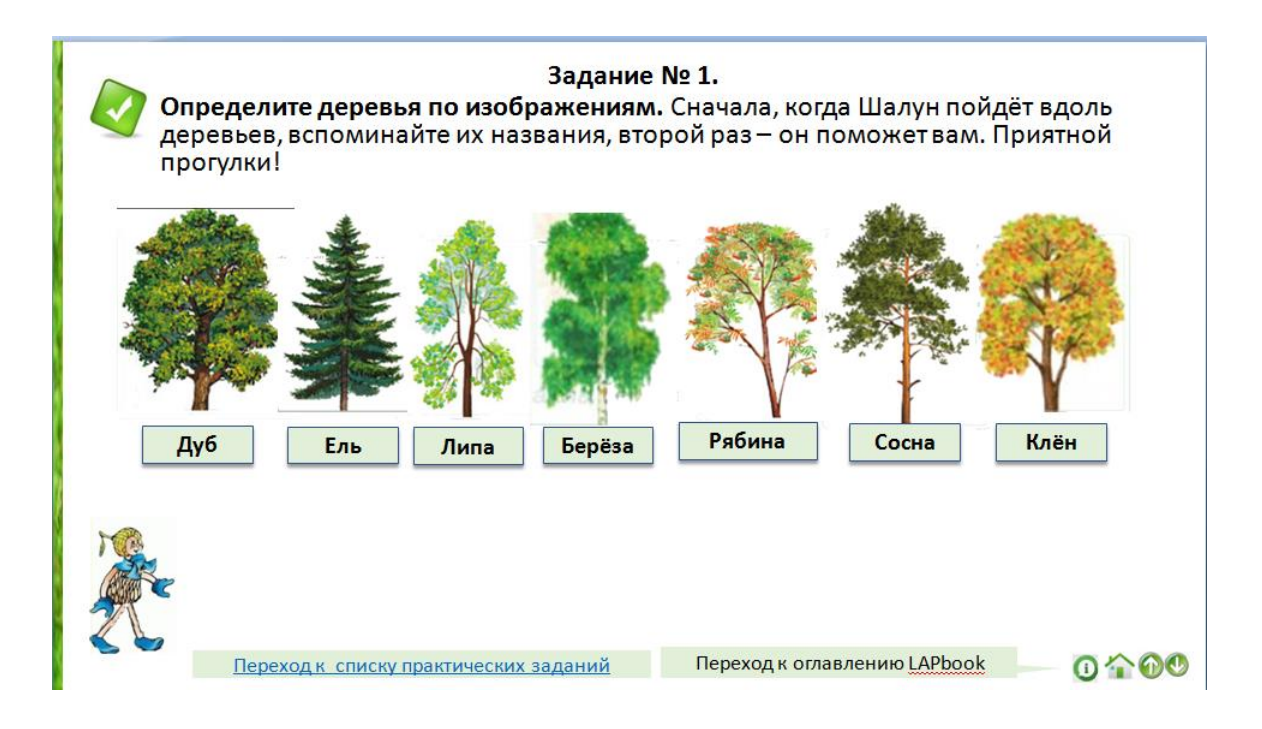

• узнать растение по видеофрагменту (вопрос от блогера);

#### Задание № 5.

Блогер Травница предлагает вам узнать растения по видео. Отметьте правильный ответ под каждым из них.

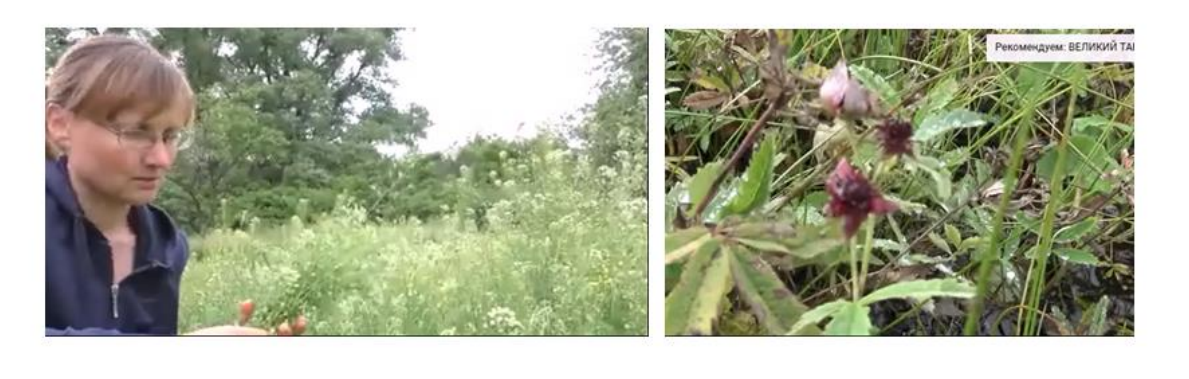

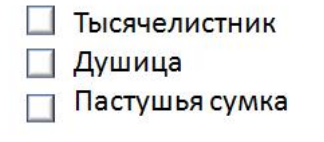

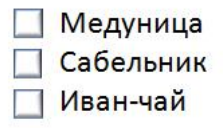

 $000$ 

• пазлы, скрывающие изображение растения, а где-то картину известного русского художника;

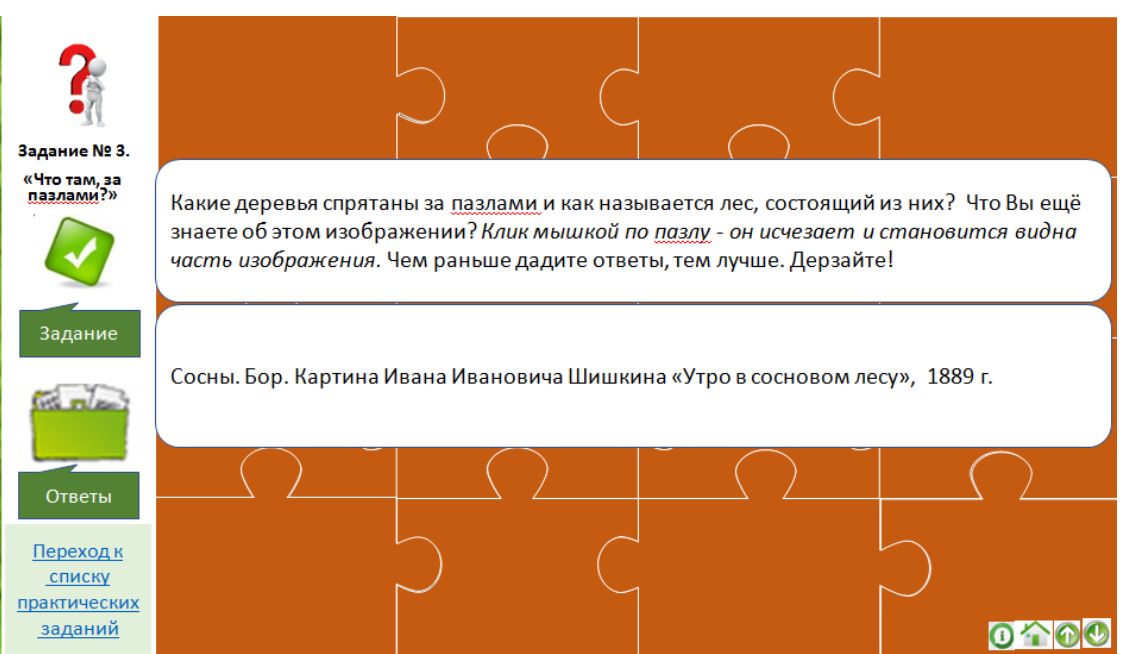

• различные варианты тестовых заданий (с ответами и анимированной реакцией – смайликами, например, плачущими, когда ответ неверный и аплодирующими в случае правильного ответа; с вопросом и тремя подсказками и т.п.);

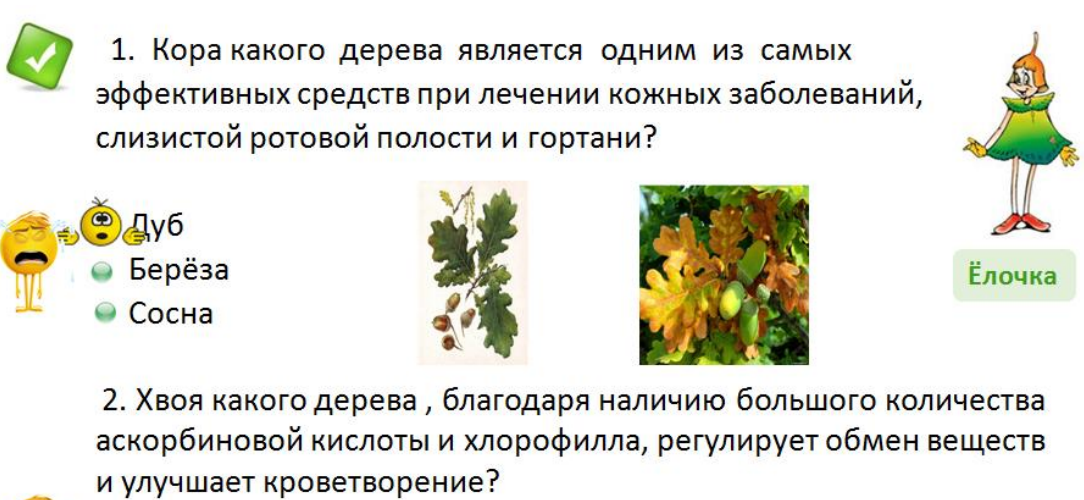

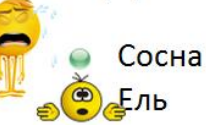

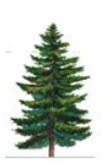

 $0 \hat{ } 00$ 

## Тема: "Лекарственные растения"

Перед началом тестирования нажмите кнопку "Сброс"

 $C6poc$ 

Там, где это необходимо, ответы следует напечатать на поле зеленого фона. Названия растений писать с маленькой буквы! После ввода ответа нажимайте кнопку "Проверить". Успехов!

1 и особенности, состояние здоровья человека!>

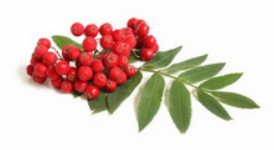

1. Что это за растение? Вы видите только его плоды и листья, дайте его краткое название (одно слово).

Помощь: оно обладает уникальными лечебными свойствами. В медицине используются его плоды, сок, листья и корни в качестве витаминного, антибактериального, противовоспалительного,

слабительного, мочегонного и кровоостанавливающего средства. очищает

## Очень полезные тесты

• А этот тест можно назвать «мягким»: видео, фото и.. три подсказки от Травницы для каждого вопроса!

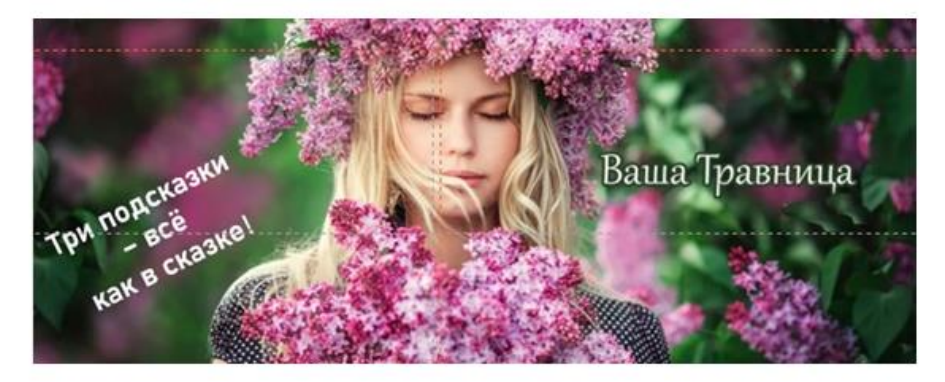

Для перехода к тесту кликни мышкой по изображению.

 $0 \land 00$ 

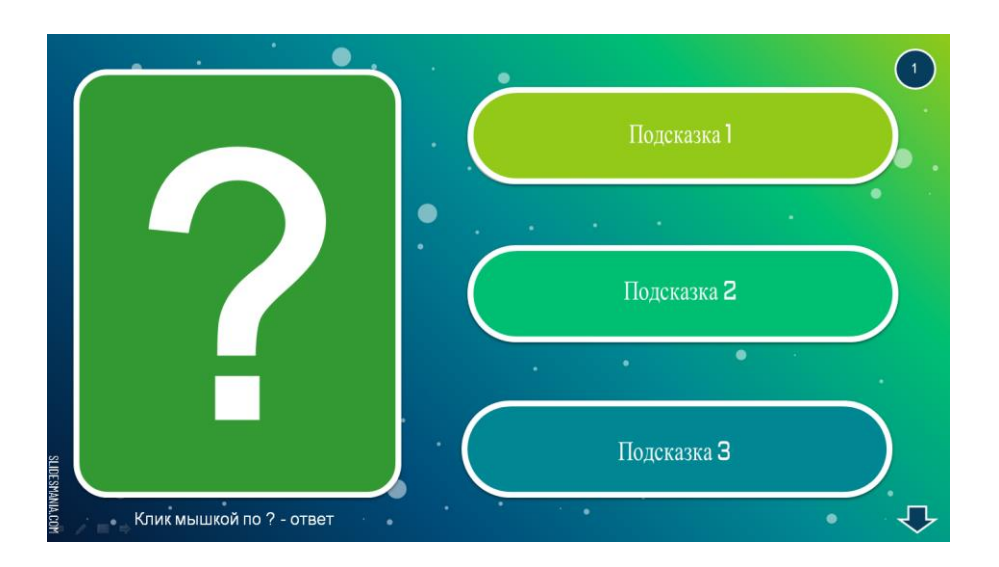

• загадки;

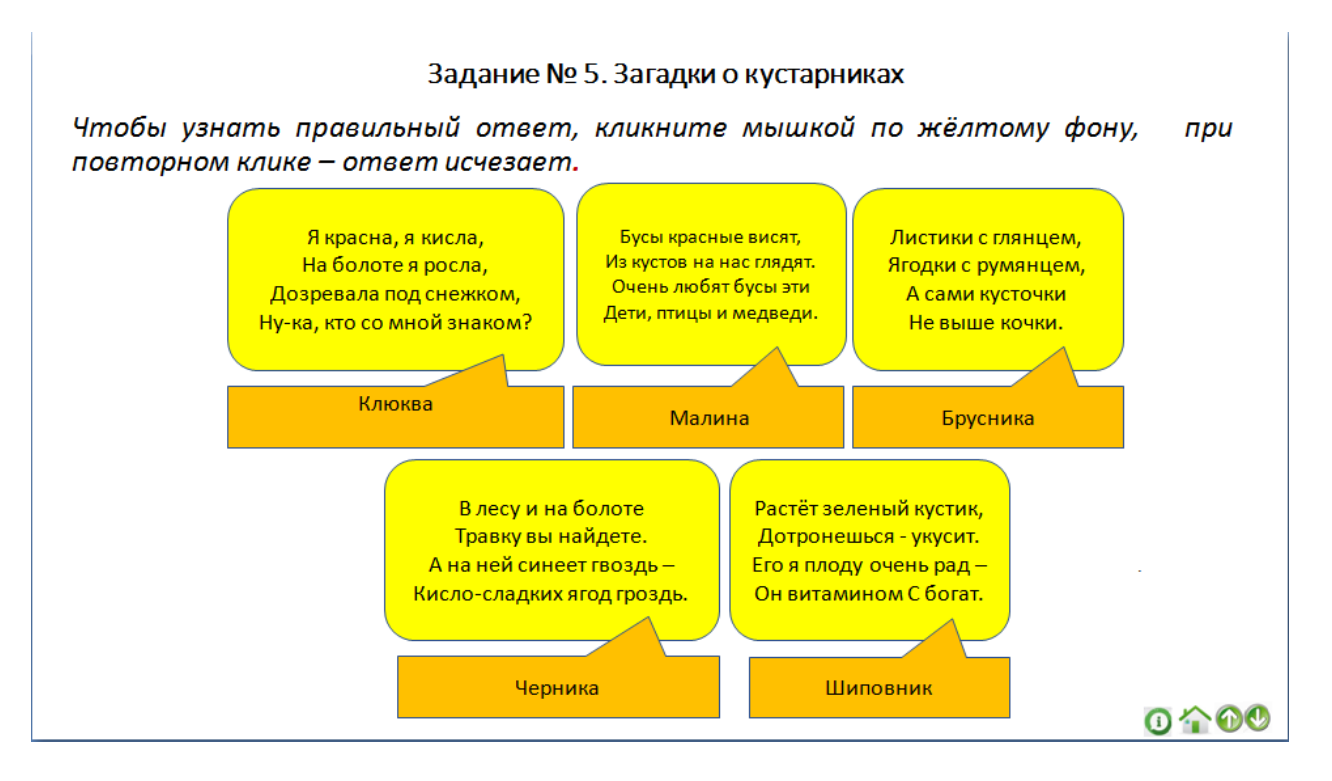

• кроссворд, чайнворд;

# **• Кроссворд**

Увеличьте изображение до 150% для удобства. Клик мышкой по любой клеточке выделяются клетки для заполнения по вертикали или горизонтали. Ответ записывается на белой форме справа (вне кроссворда). Буквы автоматически вставляются в кроссворд после нажатия "ОК". Рядом кнопка «решить» (лучше прибегать к ней как можно реже). Если она закрыта всплывающей формой - кликните мышкой по бежевому фону задания справа. После решения кроссворда нажмите кнопку «Контрольная головоломка» для проверки. Удачи!

Смело кликайте мышкой по ссылке, чтобы перейти к кроссворду!

Кроссворд. Лекарственные растения.html

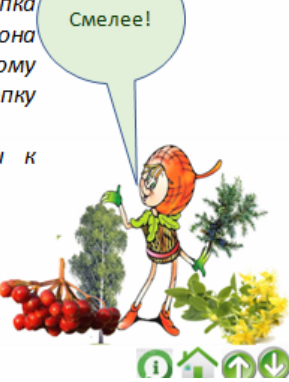

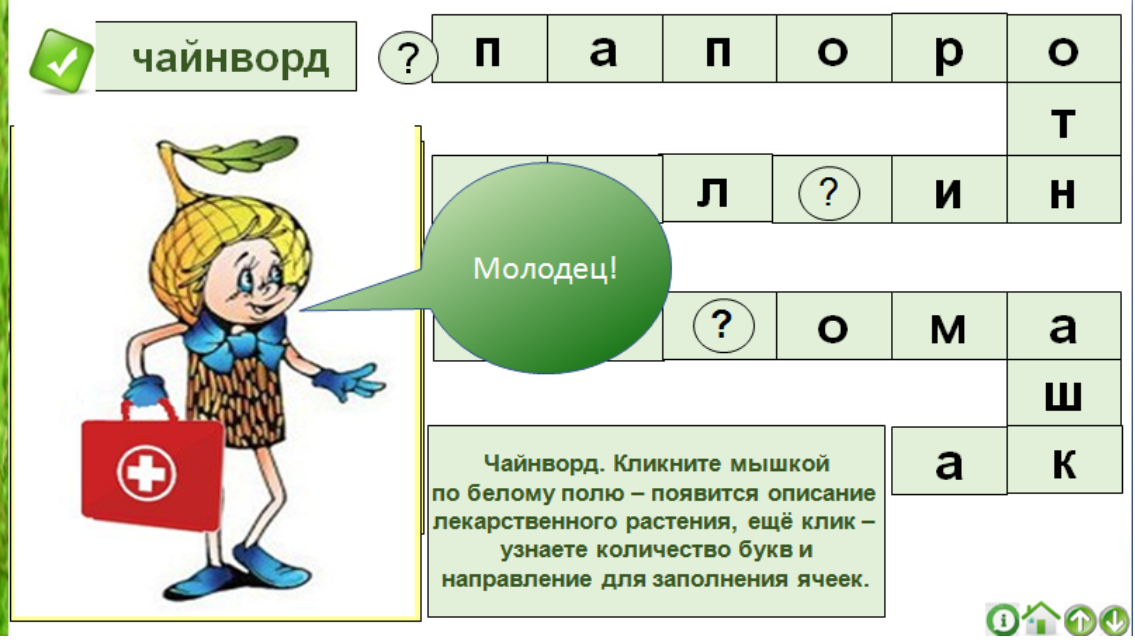

• задания по сортировке (перетащите в одну сторону неядовитые, а в другую – ядовитые растения; соберите в корзинку травы, повышающие иммунитет);

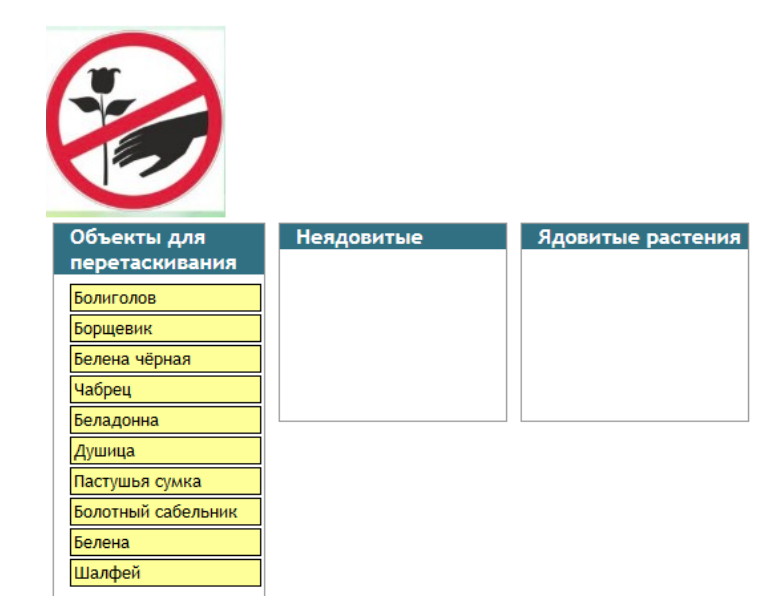

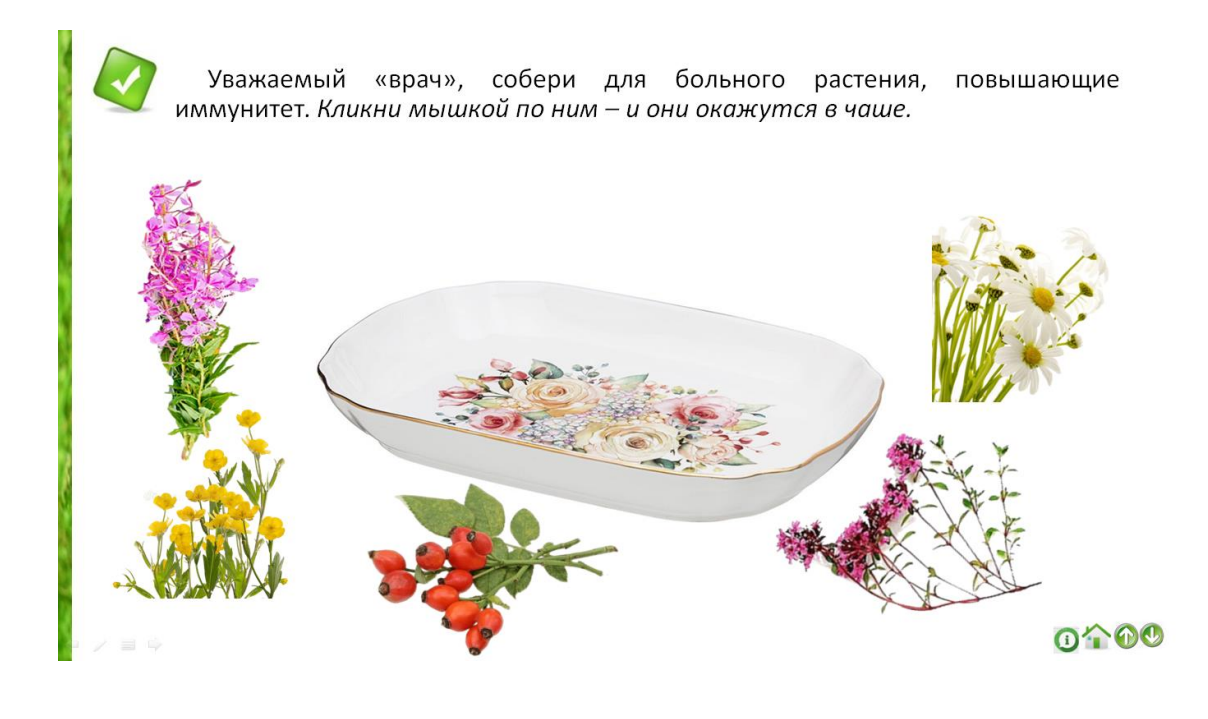

• возможность перейти на сайт с интересными заданиями.

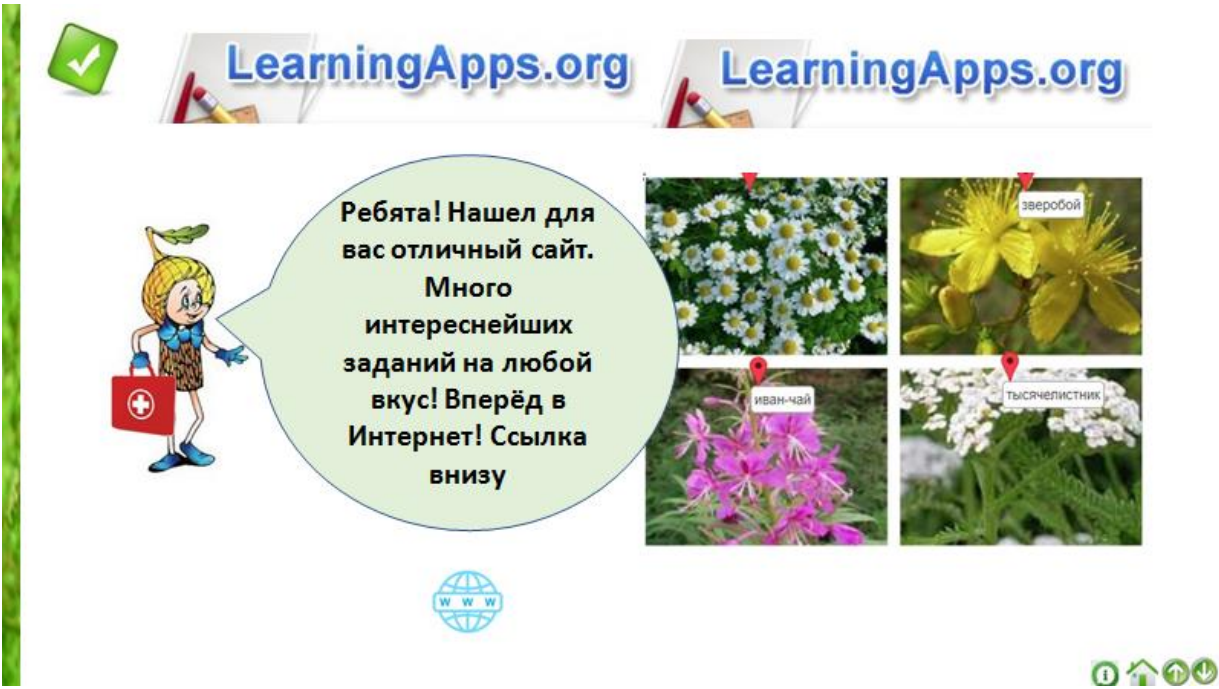

В некоторых главах, таких как, Глава 4. Калейдоскоп заданий и Глава 5. Побудь «врачом»! используется искусственный интеллект в виде женского и мужского аватаров, голосом презентующих данные главы.

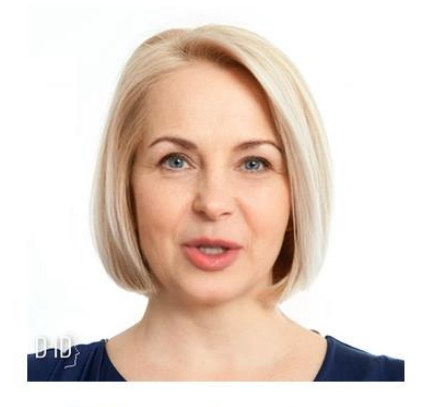

ИИ D-ID Аватар. Голос - Елена. Достаточно реалистично, не так ли?

*5. Продумывание кнопок управления, переходов.*

Интерфейс интерактивной книги должен быть интуитивно понятен ребенку.

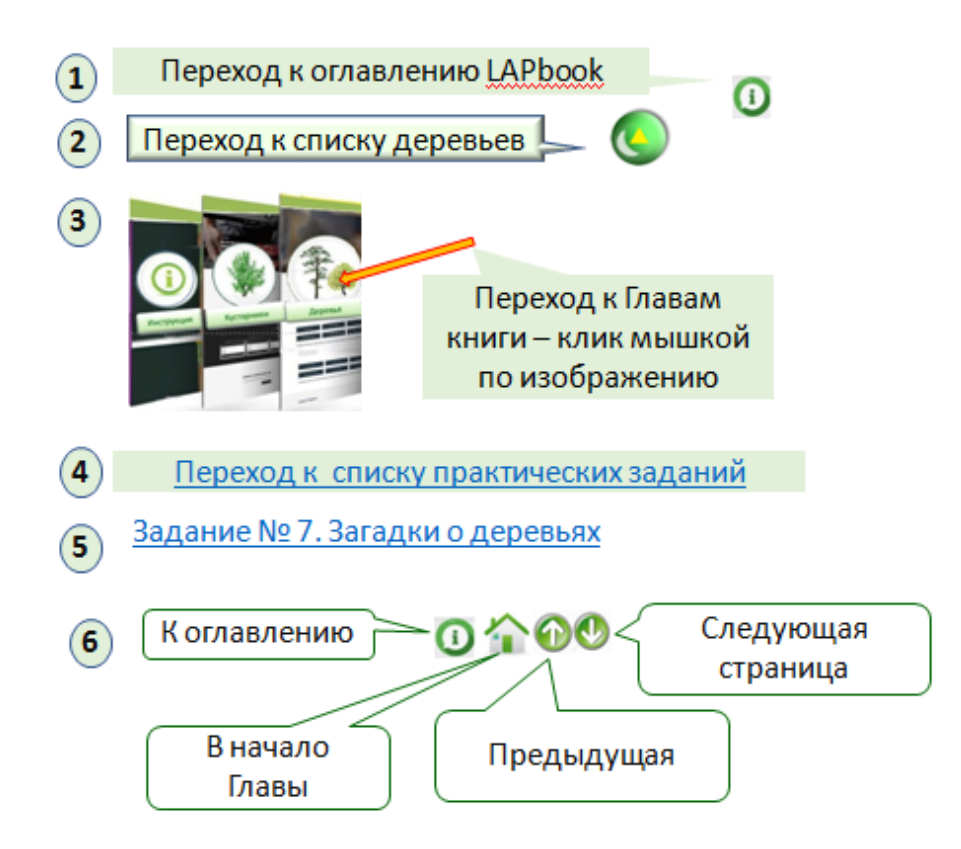

*6. Объединение глав книги (презентаций), установка кнопок управления и переходов на страницах.*

7. *Апробация лэпбука.*

Первый этап – запуск книги, сначала на разных компьютерах, для прописывания более точных технических характеристик в инструкции (в случае тиражирования мультимедийного продукта), а также для выявления технических ошибок, с последующим их устранением.

Второй этап - апробация в группе детей, чтобы выявить сложности, возникающие у них при работе с книгой, уровень их ИКТ-умений, среднее время работы с книгой и выполнения заданий.

В заключение, хотелось бы сказать, что создание лэпбука - это трудоемкий, но очень увлекательный процесс для педагога, а готовая - эффективный образовательный мультимедийный интерактивная книга вызывающий интерес обучающихся продукт,  $\mathbf{V}$  $\overline{M}$ позволяющий активизировать мотивацию к процессу обучения **HX** на занятиях естественнонаучного профиля.

## Список использованных источников

1. Атлас цветущих растений: https://www.gutravel.ru/

2. ЗЕЛЁНАЯ АПТЕКА - Сказка в стихах для малышей:

https://www.youtube.com/watch?v=4n\_XF44xdl4

Лекарственные и ядовитые растения Краткий курс лекций: 3. https://www.sgau.ru/files/pages/37404/1534392365 ЛЕКЦИИ%20л.%20и%20яд.  $\%$ 20 растения. pdf

4. Лекарственные растения: https://www.kp.ru/doctor/narodnayameditsina/lekarstvennye-rasteniya/#bounce

Шишкин лес - 049 - Лесная аптека. Видео для детей:  $5<sub>1</sub>$ https://www.youtube.com/watch?v=bkwTDWS-CDE

 $6<sub>l</sub>$  $\Omega$ Вилео растениях. ЛЛЯ летей: https://www.youtube.com/watch?v=9FwnFUxfzuM

7. Польза хвойных растений: http://ogorodsadovod.com/entry/3473-vsekhvoinye-derevya-ikh-klassifikatsiya-tselebnye-i-dekorativnye-svoistva

8. "Лесная аптека". Познавательная программа о лекарственных растениях: https://www.youtube.com/watch?v=3G3J4ej3MYQ

9. Задания:

https://learningapps.org/index.php?category=8&subcategory=5968&s=